# **Chapter 12 – IP Addressing and Subnetting**

List of all possible valid network numbers....reference table for the number of network, size of the network part, size of the host part, for Class A,B and C ip networks.

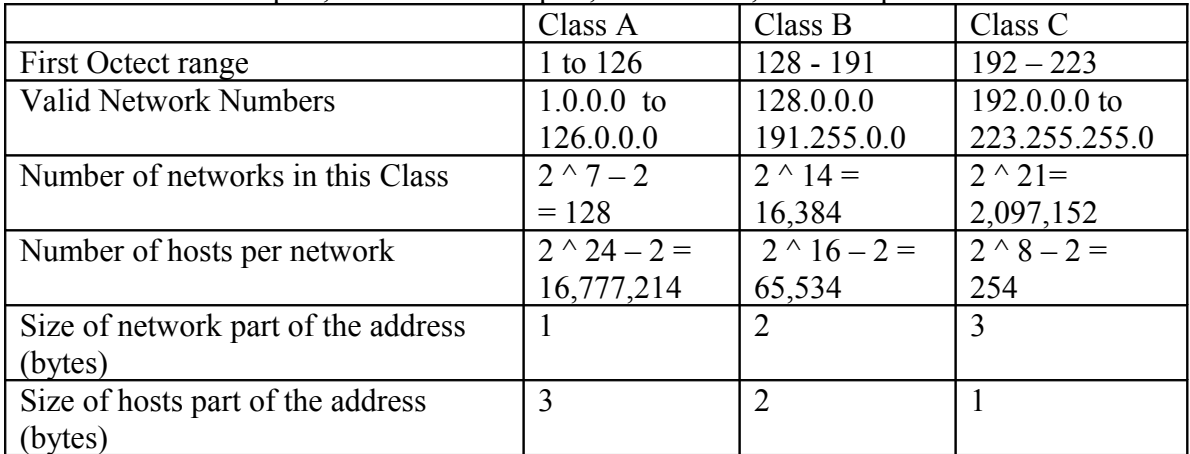

*^ raised to*

**CLASS A (7 Network Bits)**

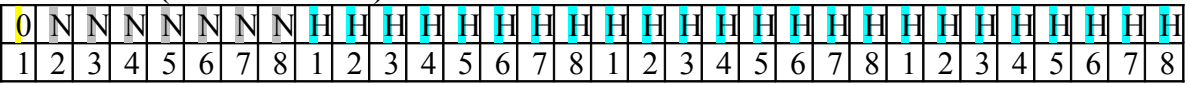

# **CLASS B (6 + 8 = 14 Network Bits)**

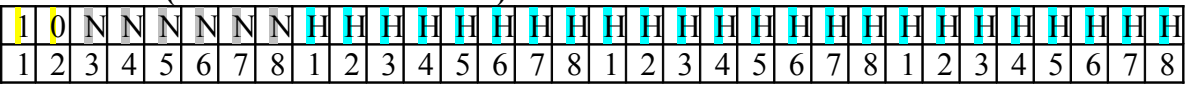

# **CLASS C (5 + 16 = 21 Network Bits)**

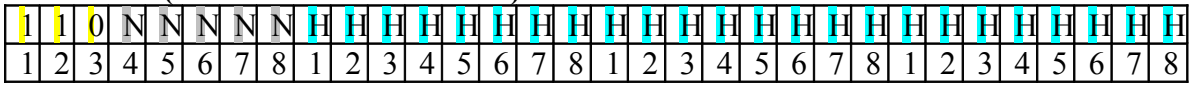

Class A , B and C network, network and host parts and default mask

| Class of<br>Address | Size of network part of<br>address in bits | Size of host part of<br>address in bits | Default mask for<br>each class of<br>network |
|---------------------|--------------------------------------------|-----------------------------------------|----------------------------------------------|
|                     |                                            |                                         | 255.0.0.0.                                   |
|                     |                                            |                                         | 255.255.0.0                                  |
|                     |                                            |                                         | 255.255.255.0                                |

RFC 1918 Private IP Address Space

| <b>Private IP Networks</b>        | Class of Networks | Number of Networks |
|-----------------------------------|-------------------|--------------------|
| $10.0.0.0$ through $10.0.0.0$     |                   |                    |
| $172.16.0.0$ through $172.31.0.0$ |                   | 16                 |
| 192.168.0.0 through 192.168.255.0 |                   |                    |

IPv6 – 128 bit IP address : can provide  $10^{\circ}$  38 IP Addresses. Currently in the earth there are  $10<sup>^</sup> 10$  people living.

#### IPv4 vs IPv6

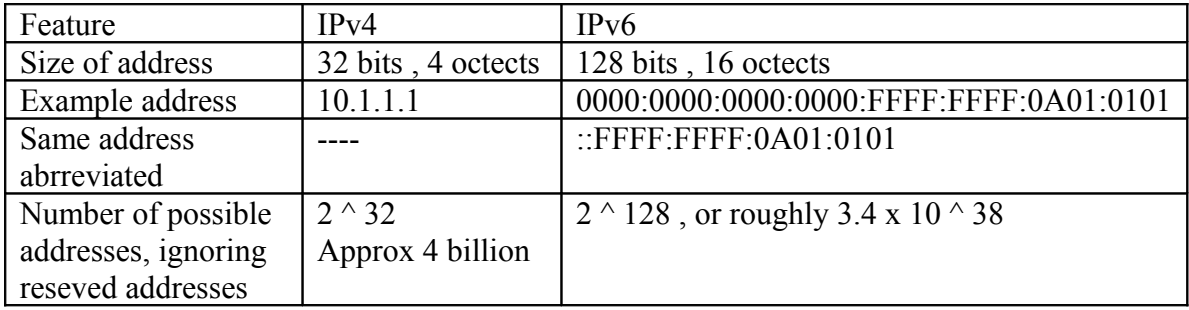

# Bitwise Boolean AND example

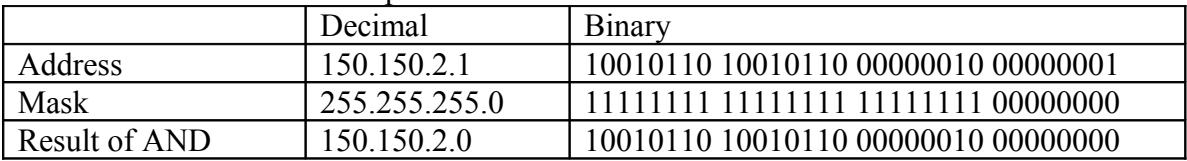

255.255.255.0 – 11111111 11111111 11111111 00000000 Is written as a /24 subnet mask.

# **Binary process to convert between Dotted decimal and prefix notation**

Step 1. Covert the dotted decimal mask to binary Step 2. Count the number of binary 1s in the 32 bit binary mask, this is the value of the prefix notation mask

Eg. 255.255.240.0 converts to…. 11111111 11111111 11110000 00000000 The mask has 20 binary 1s, so the prefix notation of the same mask is /20.

Convert prefix notation to a dotted decimal format…

Step 1. write down x binary 1s, where x is the value listed in the prefix notation of the mask

Step 2. Write down binary 0s after binary 1s until you have written down all the 32 bits

Step 3. Convert this binary number, 8 bit at a time to dotted decimal format.

Eg. /20 converts to 11111111 11111111 11110000 00000000 255.255.240.0

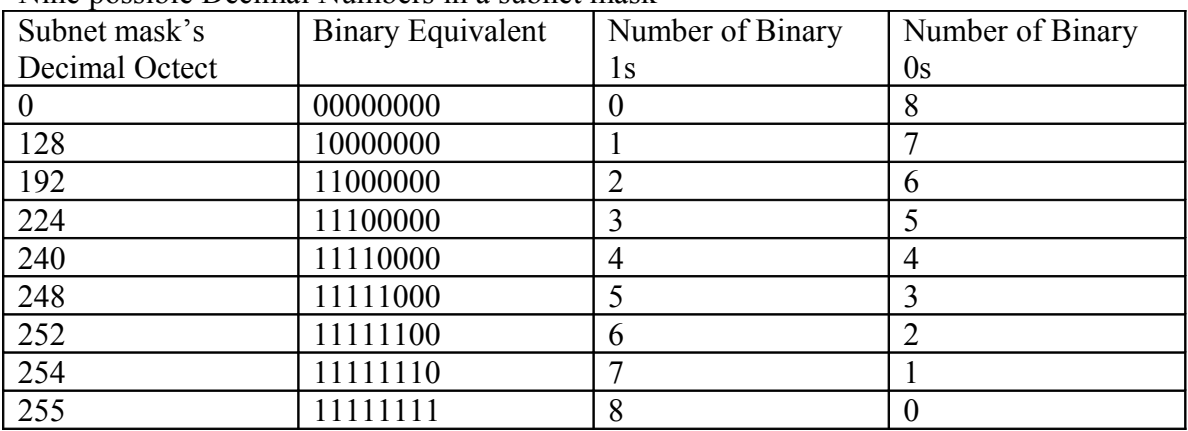

Nine possible Decimal Numbers in a subnet mask

#### **Convert a dotted decimal subnet mask format to a prefix format….**

Step 1. Start with a prefix value of 0

Step 2. For each dotted decimal octect, add the number of binary 1s, listed for that decimal value in the table above

Step 3. Prefix length is  $/x$ , where x is the sum calculated in Step 2.

Eg. 255.255.240.0

Start from 0 First octect 255 add 8 Second octect 255 add 8 Third octect 240 add 4 Fourth octect 0 add 0

Prefix is 20

Converting a /20 subnet into dotted decimal format….

Step 1. Divide x by 8 ( $x/8$ ), noting the number of times 8 goes fully into x, the dividend represented as d, and the number left over, the reminder represented as r.

Step 2. write down d octets of 255,

Step 3. for the next octet, find the decimal number that begins with r, binary 1s, Followed by all binary 0s.

Step 4. for any remaining octets write down value 0

 $20 / 8 = 2$  and a reminder of 4

2 octects with all binary 1s , third octed with 1 birary 1 and 4 binary 0 , and last one with all binary 0s.

255.255.240.0

# **Appendix D. Problem Set 1.**

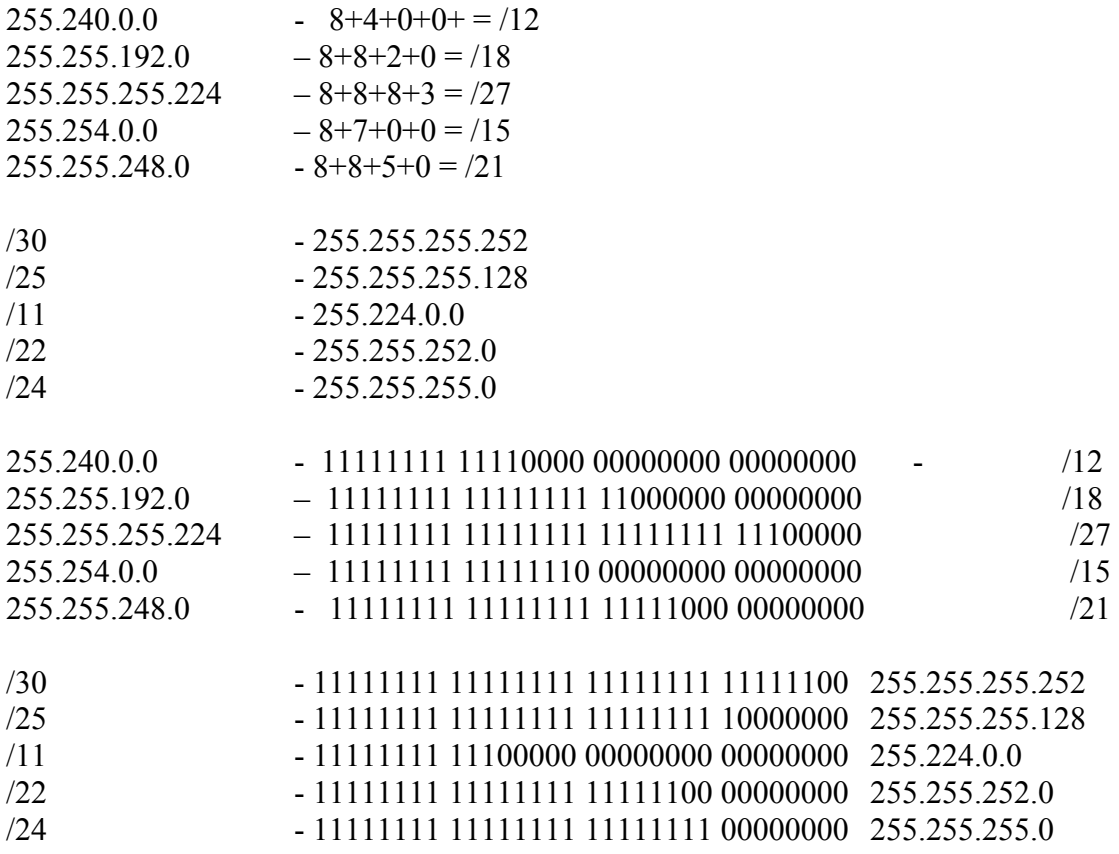

#### **ANALYSING AND CHOOSING SUBNET MASKS**

SLSM – Static Length Subnet Mask

VLSM – Variable Length Subnet Mask

How to find the size of the Network , Subnet and Host part of an IP Address…

- The network part of the address is always defined by the class rule
- The host part of the address is defined by the subnet mask, the number of binary zeros in the subnet mask defines the number of host bits.
- Subnet part of the address is what is left over in the 32 bit address

IP Address : 8.1.4.5 Mask : 255.255.0.0 Class : A Network Bits : 8 Host bits : 16 Subnet bits :  $32 - 24 = 8$ IP Address : 130.4.102.1 Mask : 255.255.255.0  $Class \cdot B$ Network Bits : 16 Host bits : 8 Subnet bits :  $32 - 24 = 8$ IP Address : 199.1.1.100 Mask : 255.255.255.0 Class : C Network Bits : 24 Host bits : 8 Subnet bits :  $32 - 32 = 0$ 

Facts about how the subnet mask identifies part of the structure of an IP address

- A subnet masks binary 1s define the combined network and subnet part of an IP address
- The masks binary 0s define the hosts part of the IP address
- Class rules define the size of the network part

Finding the Network, Subnet and Host part using binary…..

Step 1. Compare the first octet of the address to the table of Class A,B or C addresses, write down the number of network bits depending on the address class.

Step 2. Find the number of hosts bits by

- a. Converting subnet masks to binary
- b. Counting the number of binary 0s in the mask

Step 3. Calculate the number of subnet bits by subtracting the combined network and hosts bits from 32.

**Decimal Process** : Finding the Network, Subnet and Hosts bits in a subnet mask

Step 1. Compare the first octet of the address to the table of Class A,B or C addresses; write down the number of network bits based on the address class.

Step 2. If the mask is in dotted decimal format, convert the mask to prefix format

Step 3. To find the number of host bits, subtract the prefix length from 32

Step 4. Calculate the number of subnet bits by subtracting the combined network and hosts bits from 32

Given a class full network number and a single subnet mask is used throughout the classfull network.

Number of subnets :-  $2 \wedge s$ , where s is the number of subnet bits Number of hosts :-  $2<sup>^</sup>$ h, where h is the number of host bits

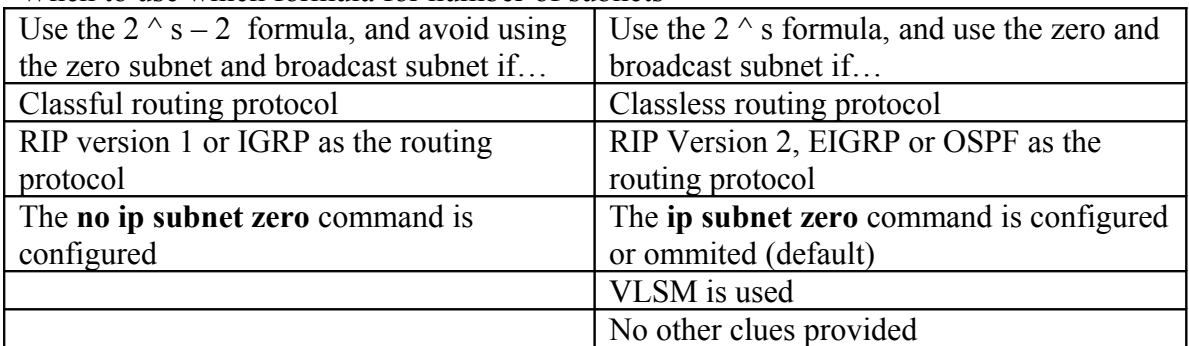

When to use which formula for number of subnets

Analysing the subnet mask

8.1.4.5 /16

Hosts bits :  $32 - 16 = 16$ Class A network bits : 8 Subnet bits :  $32 - 24 = 8$ Number of subnets =  $2 \times 8 = 256$ Number of host =  $2 \land 16 - 2 = 65,534$ 

130.4.102.1/24

Hosts bits :  $32 - 24 = 8$ Class B network bits : 16 Subnet bits :  $32 - 24 = 8$ Number of subnets =  $2 \land 8 = 256$ Number of host  $= 2 \times 8 - 2 = 254$ 

199.1.1.100/24

Hosts bits :  $32 - 24 = 8$ Class C network bits : 24 Subnet bits :  $32 - 32 = 0$ Number of subnets =  $2^{\wedge} 0 = 1$ Number of host  $= 2 \times 8 - 2 = 254$ 

130.4.102.1/22

Hosts bits :  $32 - 22 = 10$ Class B network bits : 16 Subnet bits :  $32 - 26 = 6$ Number of subnets =  $2^{\wedge} 6 = 64$ Number of host =  $2 \wedge 8 - 2 = 1022$  199.1.1.100/27

Hosts bits :  $32 - 27 = 5$ Class C network bits : 24 Subnet bits :  $32 - 29 = 3$ Number of subnets =  $2 \land 3 = 8$ Number of host  $= 2 \times 5 - 2 = 30$ 

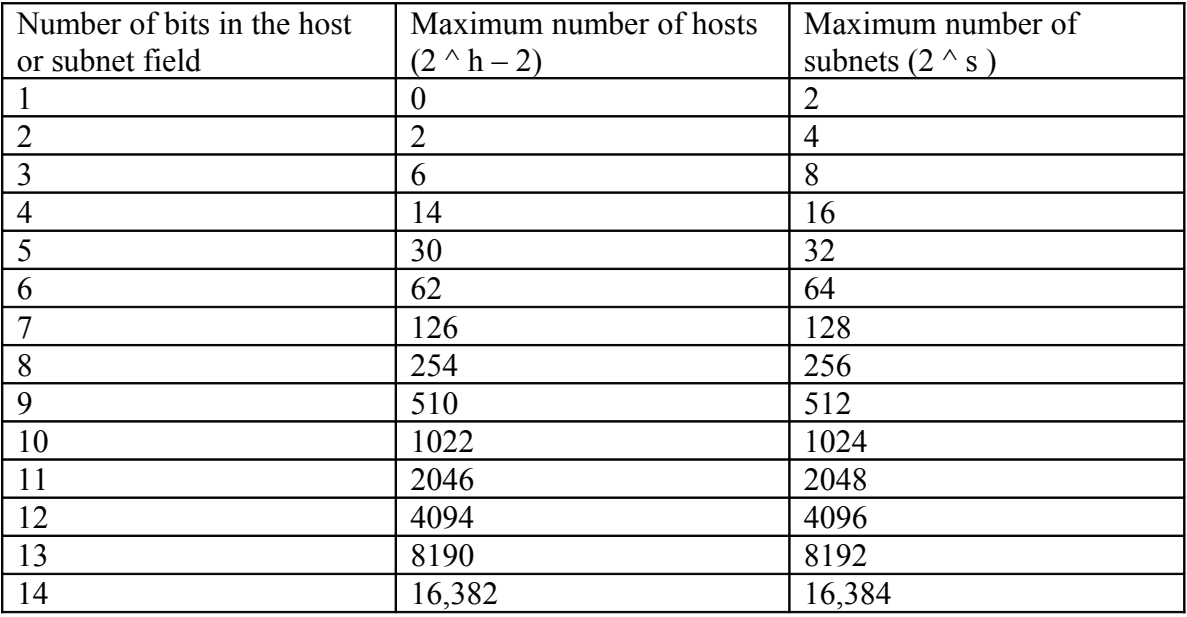

#### **Finding the only possible MASK**

With a Class B network 130.1.0.0, what is the only subnet mask you can use to have upto 200 subnets and 200 hosts per subnets???

To have 200 subnets you need to have atleast 8 subnet bits  $( 2 \wedge 8 = 256)$ ,  $( 2 \wedge 7$  is only 128)

Only possible subnet so is…(16 bits for network part as it is a Class B network).

NNNNNNNNN NNNNNNNNN SSSSSSSSS HHHHHHHHH

11111111 11111111 11111111 00000000

255.255.255.0 or a /24 mask.

#### **Finding the multiple possible MASKs**

With a Class B network, what are the subnet masks you can use to have upto 50 subnets and 200 hosts in the largest subnet???

To have 50 subnets you need to have atleast 6 subnet bits  $( 2^{\wedge} 6 = 64)$ ,  $( 2^{\wedge} 5 \text{ is only } 32)$ 

To have 200 hosts you need to have atleast 8 host bits  $( 2 \wedge 8 - 2 = 254)$ ,  $( 2 \wedge 7$  is only 128)

Possible subnet format is …(16 bits for network part as it is a Class B network).

# NNNNNNNN NNNNNNNN SSSSSS**XX** HHHHHHHH

 $XX$  – can be either subnet or host bits

That mean you may get  $2^2$  = 4 possible combination of subnet masks, however

All masks must start with one unbroken consecutive string of binary 1s, followed by one unbroken consecutive string of binary 0s.

So the possible mask are listed below but only three are valid.

11111111 11111111 11111111 00000000 (8 subnets , 8 hosts) 11111111 11111111 11111110 00000000 (7 subnets, 9 hosts) 11111111 11111111 11111100 00000000 (6 subnets, 10 hosts) 11111111 11111111 11111101 00000000 (INVALID MASK)

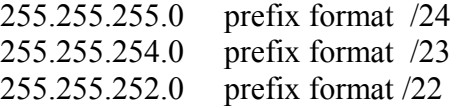

Choosing the subnet that maximizes the number of subnets or hosts

The mask with the most subnet bits : the mask with the wildcard bits set to binary 1s, there by increasing the subnet bits, maximizes the number of subnets and minimizes the number of hosts per subnet.

The mask with most host bits : the mask with the wildcard bits set to binrary 0s, thereby making the host part of the subnet address larger, maximizes the number of hosts per subnet and minimizes the number of subnets.

Choosing a subnet mask steps …..

**Step 1**. Find the number of network bits (N) based on the Class A,B or C rules **Step 2** : Find the number of subnet bits (S) based on the formula  $2^{\wedge}$  s, such that  $2^{\wedge}$  s > or = the number of required subnets. **Step 3**. Find the number of host bits (H) based on the formula  $2^{\wedge}$  h – 2, such that  $2^{\wedge}$  h –

 $2$  is  $\ge$ = the number of required hosts. **Step 4**. Write down starting from the left N+S binary 1s

**Step 5**. Write down starting from right H binary 0s

**Step 6**. If the binary 1s and 0s together adds up to less than 32

a. fill in the remaining 'wildcard' bit positions with X between binary 1s and 0s.

b. find all combination of bits for the wildcard bit positions, meeting the requirement of

having one unbroken consecutive string of binary 1s on left.

**Step 7**. convert the mask to decimal or prefix format

**Step 8**. To find the mask that maximizes the number of subnets pick the mask with most binary 1s init, and to find the mask that maximizes the number of hosts pick the mask with most binary 0s.

# **Problem set 2. Analysing unsubnetted IP addresses**

10.55.44.3

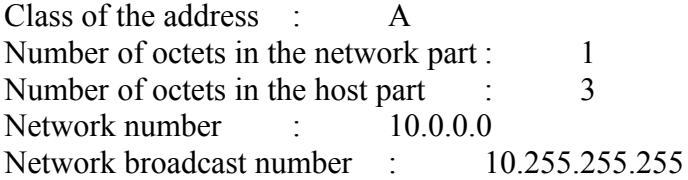

128.77.6.7

Class of the address : B Number of octets in the network part : 2 Number of octets in the host part : 2 Network number : 128.77.0.0 Network broadcast number : 128.77.255.255

192.168.76.54

Class of the address : C Number of octets in the network part : 3 Number of octets in the host part  $\therefore$  1 Network number : 192.168.76.0 Network broadcast number : 192 168 76 255 190.190.190.190

Class of the address : B Number of octets in the network part : 2 Number of octets in the host part : 2 Network number : 190.190.0.0 Network broadcast number : 190.190.255.255

#### 9.1.1.1

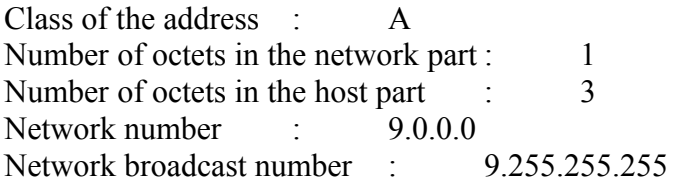

200.1.1.1

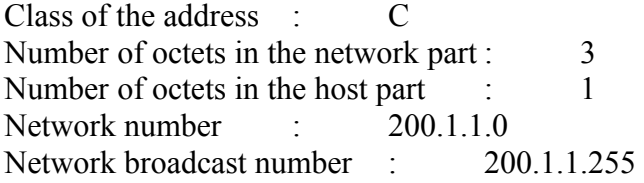

# **Problem Set 3. Interpreting existing subnet masks**

10.66.5.99 255.255.254.0

Steps Mask in prefix format /23 Class : A

Results Network bits 8 Subnet bits  $32 - (8+9) = 15$ Host bits 9 Number of subnets in the network  $2^{\wedge} 15 = 32,768$ Number of hosts per subnet  $2^0$  – 2 = 510

172.16.203.42 255.255.252.0

Steps Mask in prefix format /22 Class : B

Results Network bits 16 Subnet bits  $32 - (16+10) = 6$ Host bits 10 Number of subnets in the network  $2^{\wedge} 6 = 64$ Number of hosts per subnet  $2^{\wedge} 10 - 2 = 1022$ 

192.168.55.55 255.255.255.224

Steps Mask in prefix format /27 Class : C

Results Network bits 24 Subnet bits  $32 - (24+5) = 3$ Host bits 5 Number of subnets in the network  $2^{\wedge} 3 = 8$ Number of hosts per subnet  $2^{\text{A}} 5 - 2 = 30$ 

10.22.55.87 /30

Steps Class : A

Results Network bits 8 Subnet bits  $32 - (8+2) = 22$ Host bits 2 Number of subnets in the network  $2^{\wedge} 22 = 4,194,304$ Number of hosts per subnet  $2^2 - 2 = 2$ 

172.30.40.166 /26

Steps Class : B Results Network bits 16 Subnet bits  $32 - (16+6) = 10$ Host bits 6 Number of subnets in the network  $2^{\wedge} 10 = 1024$ Number of hosts per subnet  $2^{\wedge} 6 - 2 = 62$ 

192.168.203.18 /29

Steps Class : C

Results Network bits 24 Subnet bits  $32 - (24+3) = 5$ Host bits 3 Number of subnets in the network  $2^{\wedge} 5 = 32$ Number of hosts per subnet  $2^{\wedge} 3 - 2 = 6$ 

# **Problem set 4 : Choosing Subnet Masks**

Network 10.0.0.0 needs 50 subnets and 200 hosts/subnets

Class : A Network bits : 8 Min. Subnet bits 6 Min. Host bits 8

# NNNNNNNNN SSSSSSXX XXXXXXXX HHHHHHHH

10.0.0.0 /14 (Maximum number of hosts) 10.0.0.0 /15 10.0.0.0 /16 10.0.0.0 /17 10.0.0.0 /18

10.0.0.0 /19 10.0.0.0 /20 10.0.0.0 /21 10.0.0.0 /22 10.0.0.0 /23 10.0.0.0 /24 (Maximum number of subnets)

Network 172.32.0.0 need 125 subnets and need 125 hosts/subnet

Class : B Network bits : 16 Min. Subnet bits : 7 Min. Host bits : 7

NNNNNNNNN NNNNNNNNN SSSSSSSSX XHHHHHHHH 172.32.0.0 /23 255.255.254.0 (Maximum number of hosts) 172.32.0.0 /24 255.255.255.0 172.32.0.0 /25 255.255.255.128 (Maximum number of subnets)

Network 192.168.44.0 need 15 subnets and 6 host/subnet

Class : C Network bits 24 Min. subnet bits : 4 Min. host bits : 3

#### NNNNNNNN NNNNNNNN NNNNNNNN SSSSXHHH

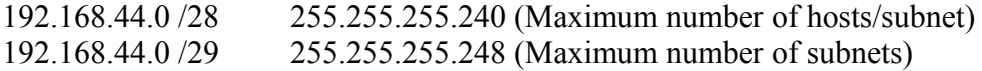

10.0.0.0 300 subnets and 500 hosts/subnet

Class : A Network bits : 8 Min. subnet bits : 9 Min. host bits : 9

#### NNNNNNNNNN SSSSSSSSS SXXXXXXH HHHHHHHH

10.0.0.0 /17 255.255.128.0 Maximum hosts/subnets

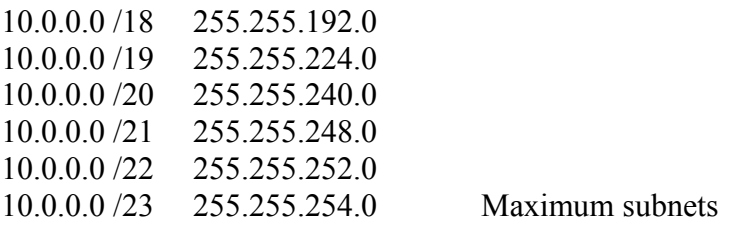

172.32.0.0 500 subnets and 15 hosts/subnet

Class : B Network bits : 16 Min. subnets bits : 9 Min. host bits : 5

#### NNNNNNNNNNNNNNNNNNNNN SSSSSSSSS SXXHHHHH

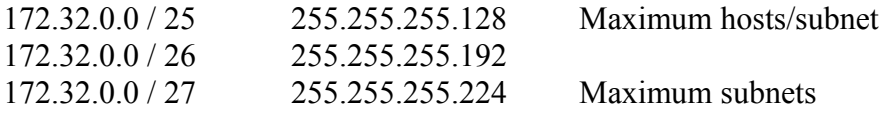

Network 172.16.0.0 2000 subnets 2 hosts/subnet

Class : B Network hosts : 16 Min. subnet bits : 11 Min. host bits : 2

# NNNNNNNN NNNNNNNN SSSSSSSS SSSXXXHH

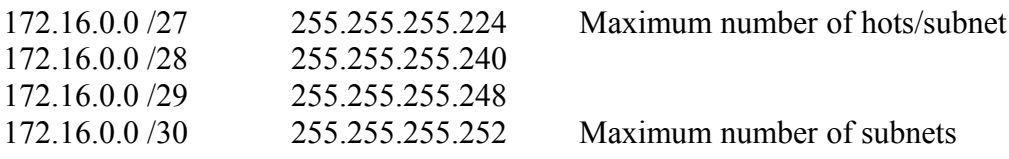

#### **ANALYSING EXISTING SUBNETS : BINARY**

Learning resident subnet number using Boolean AND operation….

Step 1. Convert the IP address from decimal to binary

Step 2. Convert the subnet mask to binary and write it down under the binary ip address

Step 3. Perform a bit wise Boolean AND operation of the two numbers…

Step 4. Convert the resulting binary number back to decimal, to get the subnet number

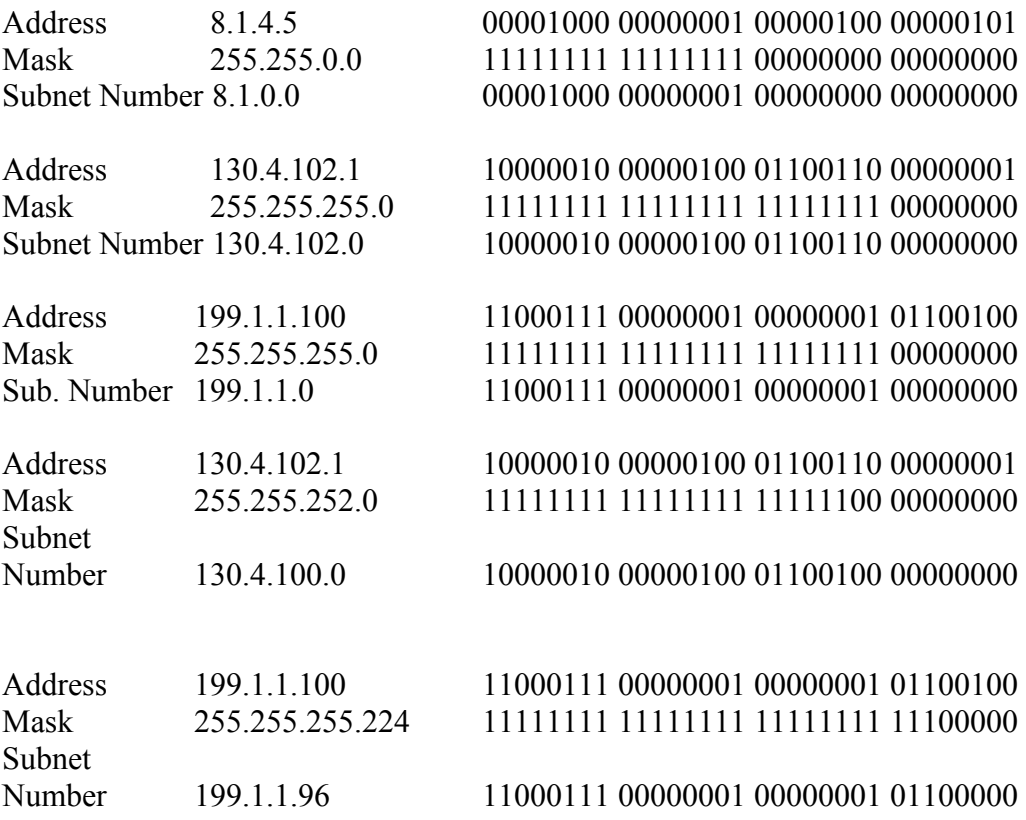

Binary Short cut….

- Record decimal mask in the first row of the table, and decimal IP address below it
- For any mask octect of value 255, copy the IP address's octet value for the same octet of the decimal subnet number
- Similarly for any mask octet value of 0, write down decimal 0 for the same octet of the subnet number
- If the subnet number has still has one remaining octet to be filled in, then
	- o Convert the remaining octet of the ip address to binary
	- o Convert the remaining octet of the mask to binary
	- o AND the two 8-bit numbers together
	- o Covert the 8 bit number to decimal, and place the value in the remaining octet of the subnet number

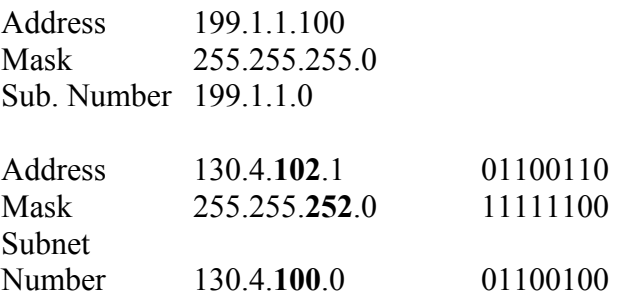

# Calculating the Broadcast address – Binary

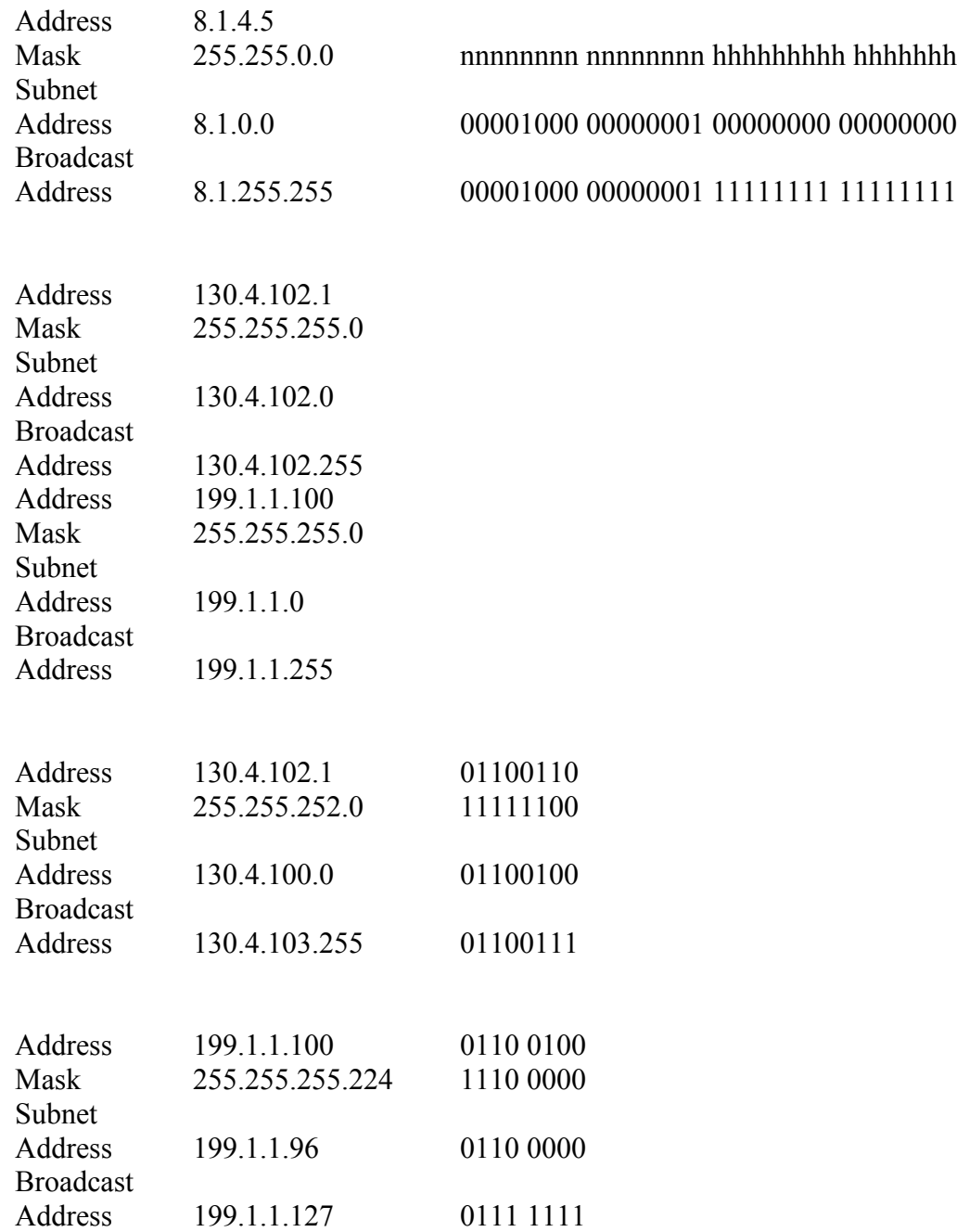

Steps to determine Subnet Broadcast Address…..

- Step 1. Write down the subnet number (IP address), and subnet mask in binary form,
- Step 2. Separate the network/subnet and host bits by a vertical line
- Step 3. To find the subnet broadcast address in binary
- o Copy the bits of the subnet number (IP address) that are to the left of the vertical line
- o Write down binary 1s for the (HOST) bits to the right of the vertical line
- Step 4. Convert the 32 bit binary subnet broadcast address to decimal, 8 bits at a time, ignoring the vertical line

Steps to find the first and last IP address in a subnet

Step 1. To find the first IP address, Copy the subnet number but add 1 to the fourth octet Step 2. To find the last IP address, Copy the subnet broadcast address but substract1 from the fourth octet

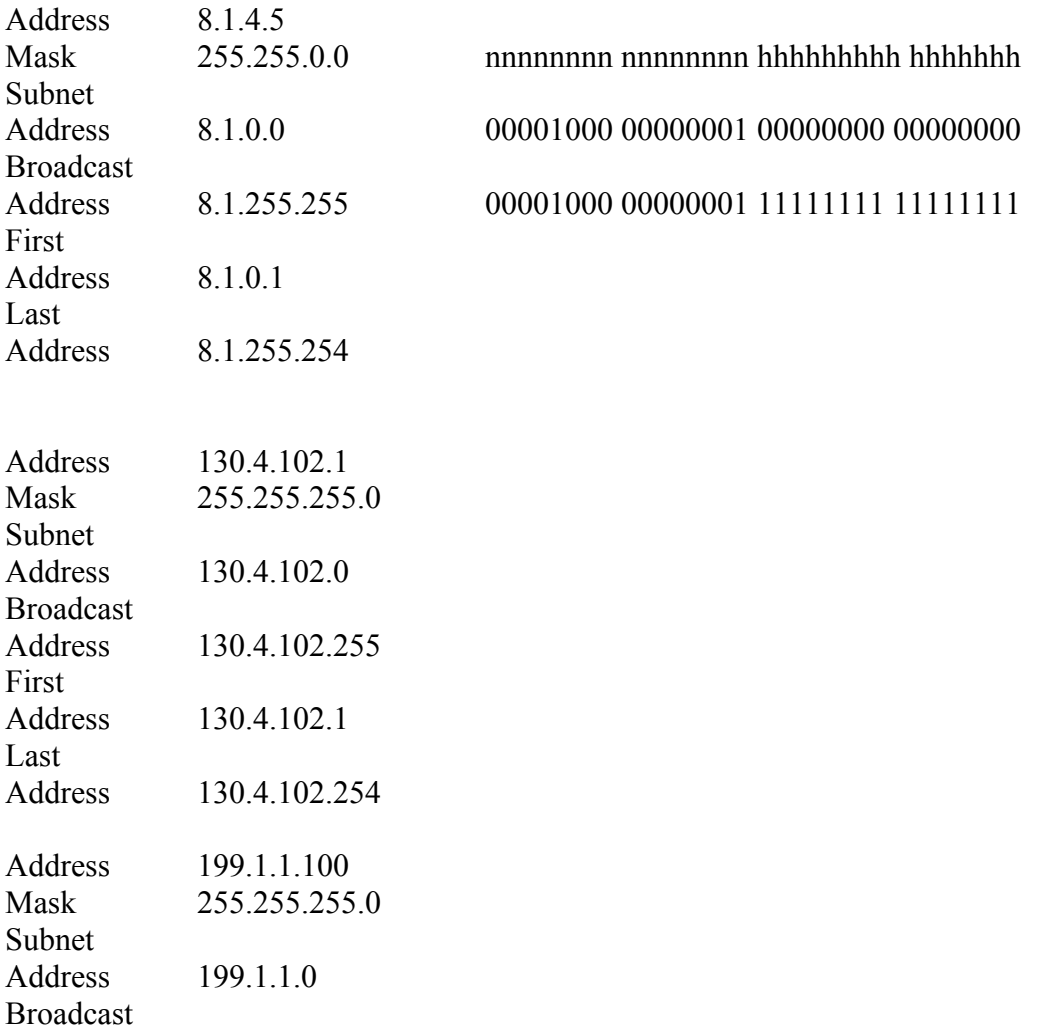

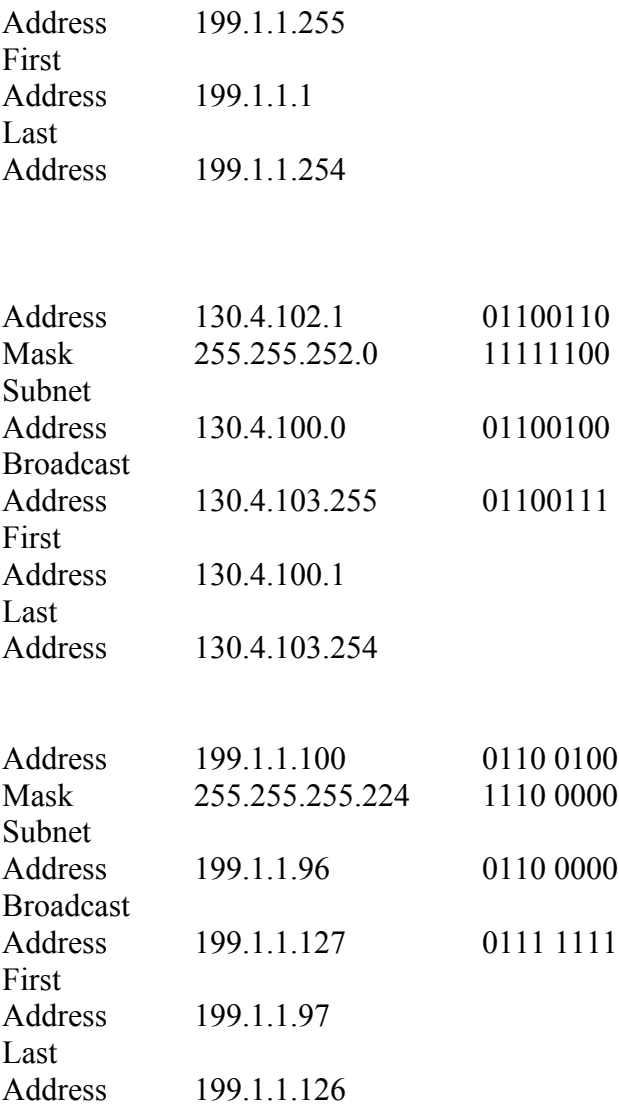

Finding subnet address, broadcast address and range of address using Decimal

– Difficult Mask

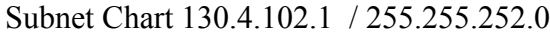

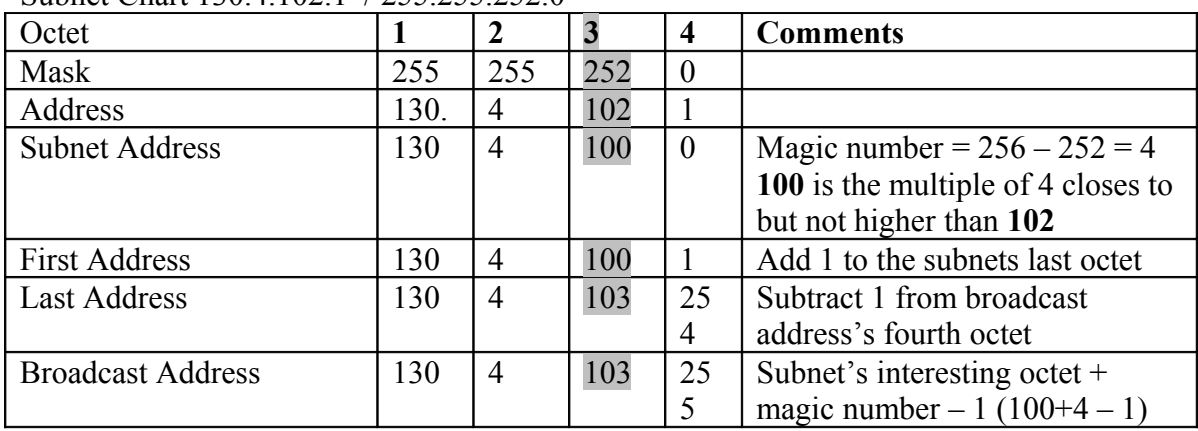

#### **Summary of decimal process to find the subnet, broadcast and range**

**Step 1**. Write down the subnet mask in the first empty row of the subnet chart, and the IP address in the second empty row.

**Step 2**. Find the octet for which subnet mask's value is not 255 or 0. This octet is called the interesting octet. Draw a dark rectangle around the interesting octet's column of the table, top to bottom.

**Step 3**. Record the subnet numbers value for the uninteresting octets as follows

a. for each octet to the left of the rectangle, drawn in step 2, copy the IP address value in the same octet.

b. for each octet to the right of the rectangle: write down decimal 0

**Step 4**. To find the subnet numbers value for this interesting octet

a. calculate the magic number by subtracting the subnet mask's interesting octet value from 256

b. calculate the multiple of magic number starting from 0 through to 256

c. write down the interesting octet value, calculated as follows, Find the multiple of magic number that is closest to, but not higher than the **IP Address's interesting octet value.**

**Step 5** : Find the subnet broadcast address as follows

a. for each subnet mask octet to the left of the rectangle, copy the IP address octet value

b. for each subnet mask octet to the right of the rectangle, write down 255

c. find the value for the interesting octet by adding the subnet number's value in the interesting octet to the magic number and subtract 1.

**Step 6.** To find the first IP address, copy the decimal subnet number, but add 1 to the fourth octet.

**Step 7.** To find the last IP address, copy the decimal subnet broadcast address, but subtract 1 from the fourth octet.

# Problem 1 **10.180.10.18 255.192.0.0**

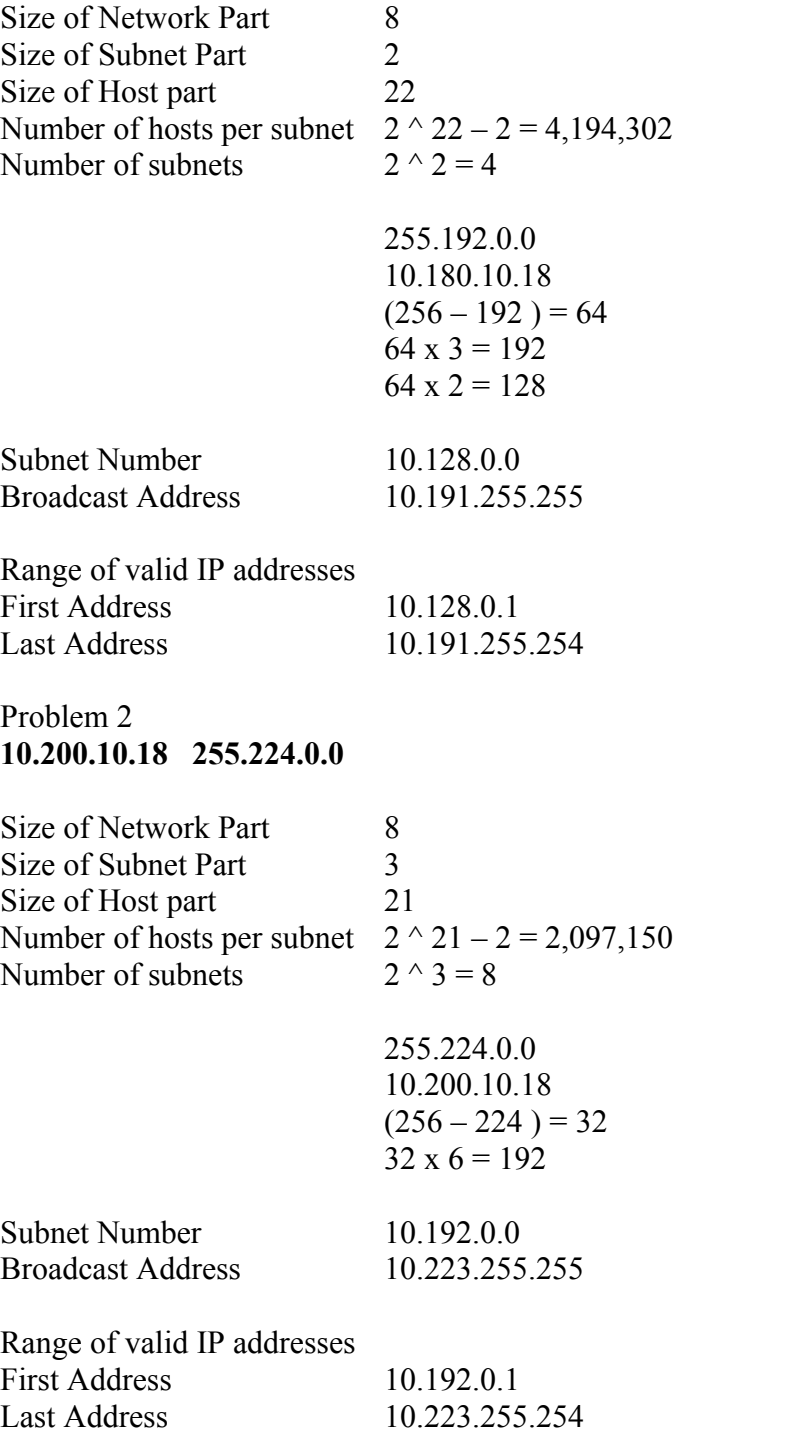

# Problem 3 **10.100.18.18 255.240.0.0**

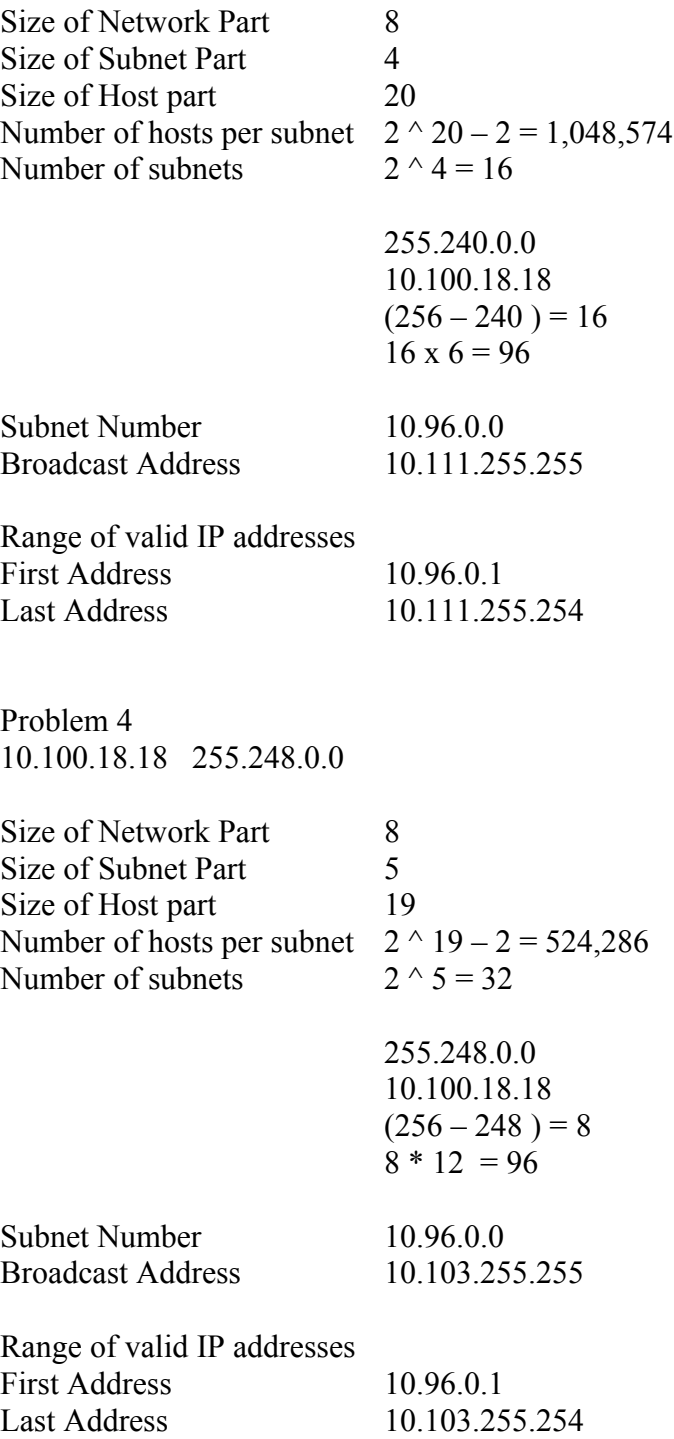

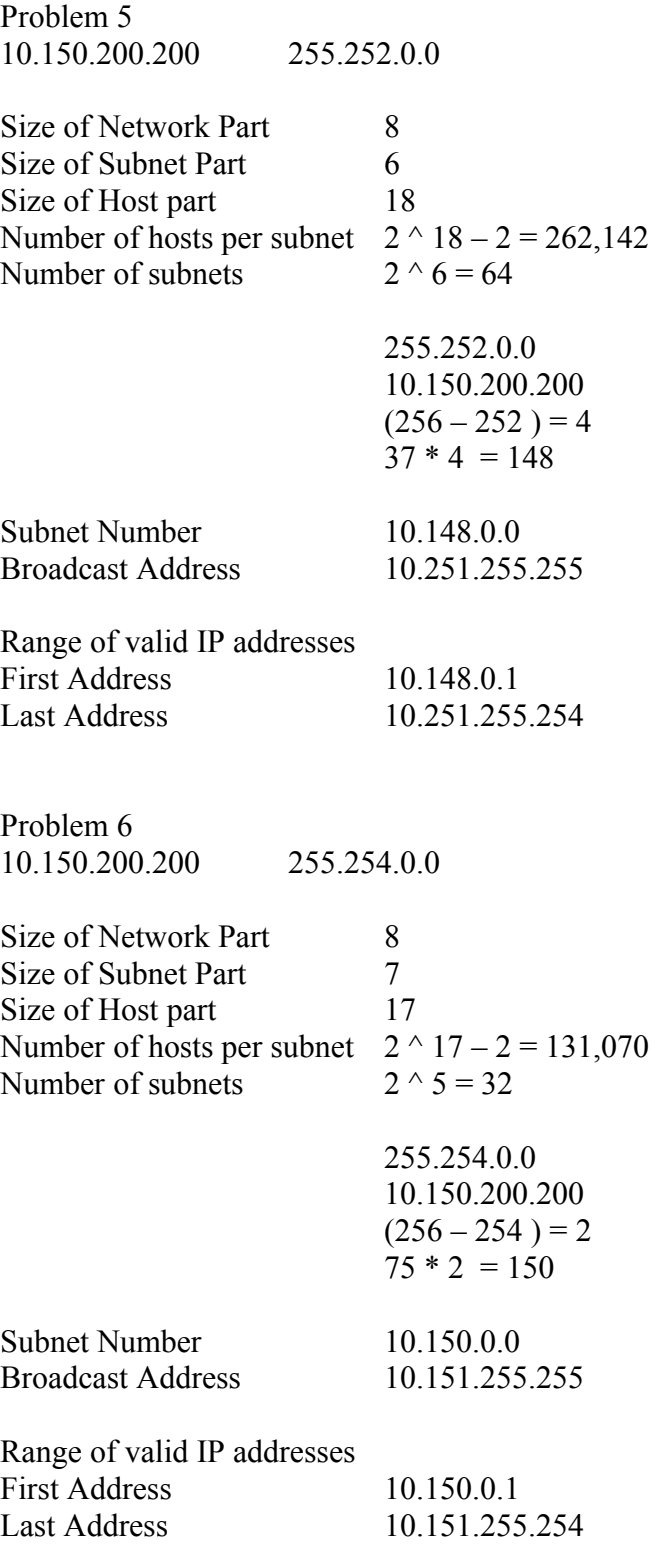

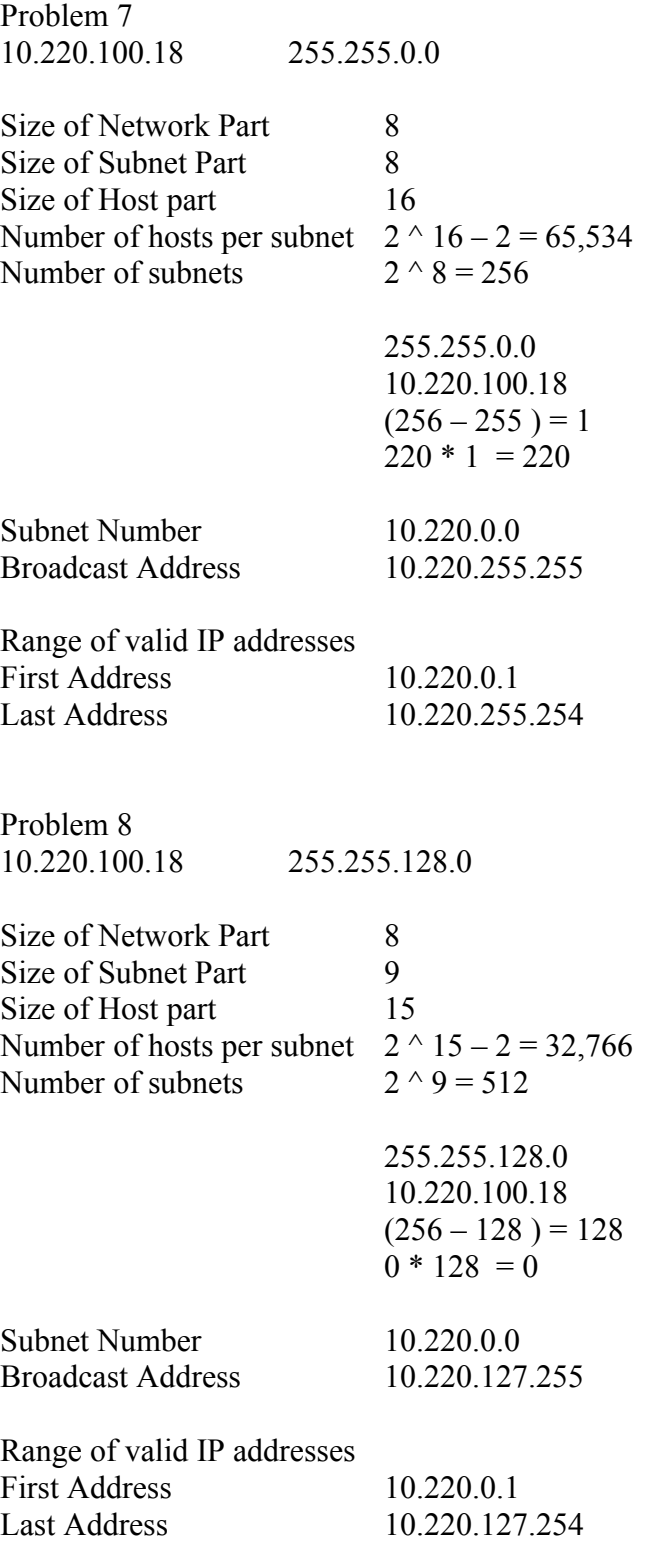

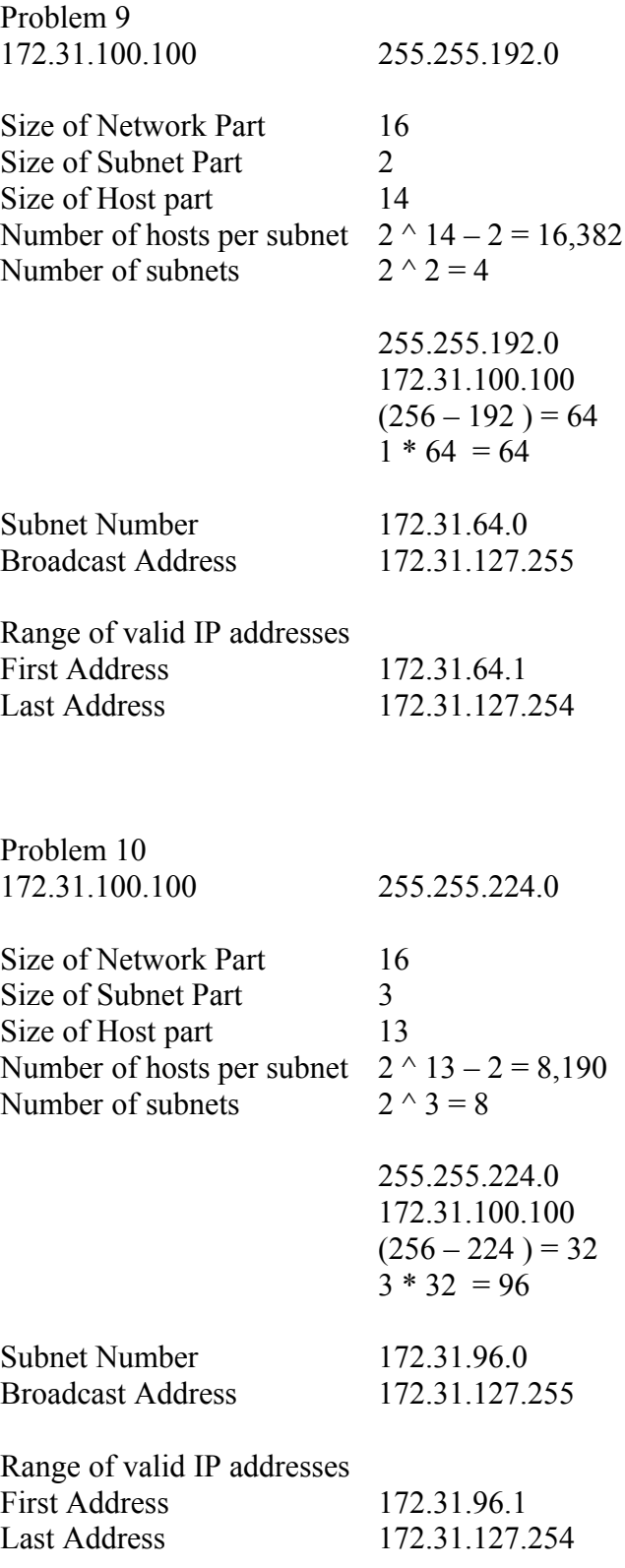

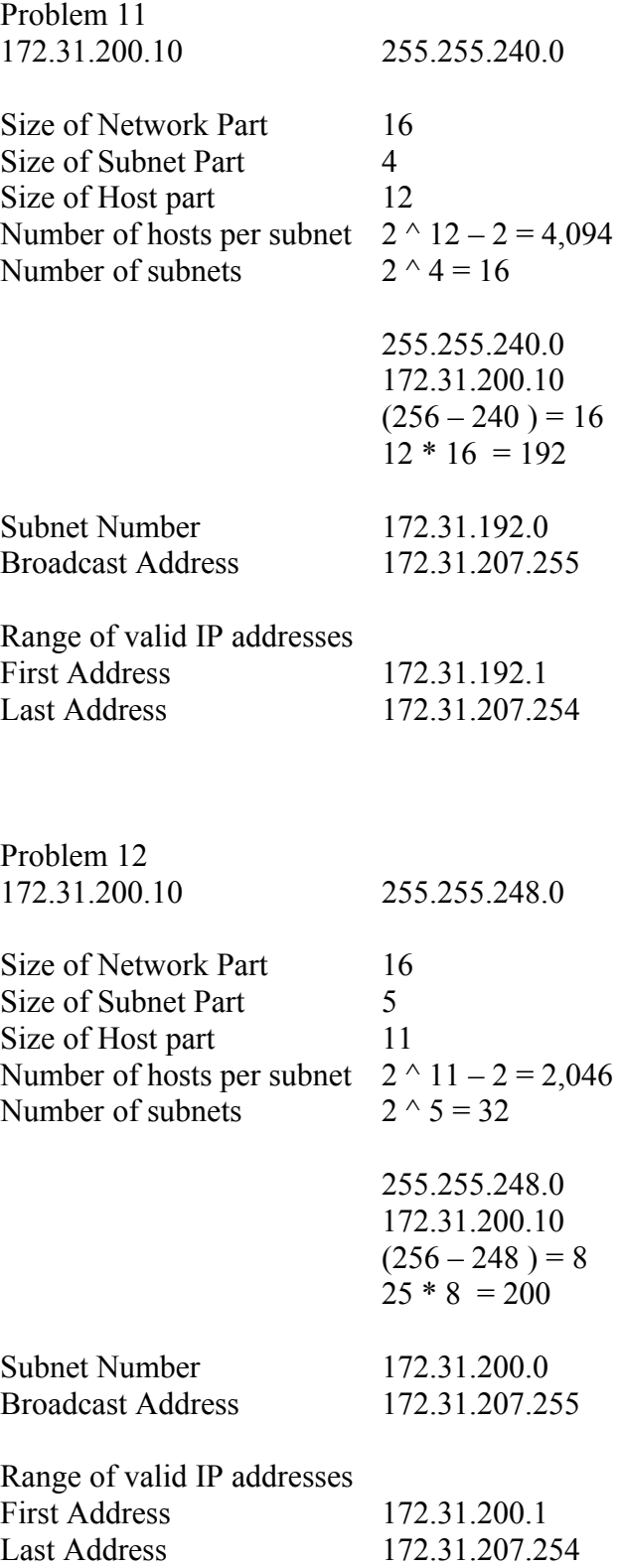

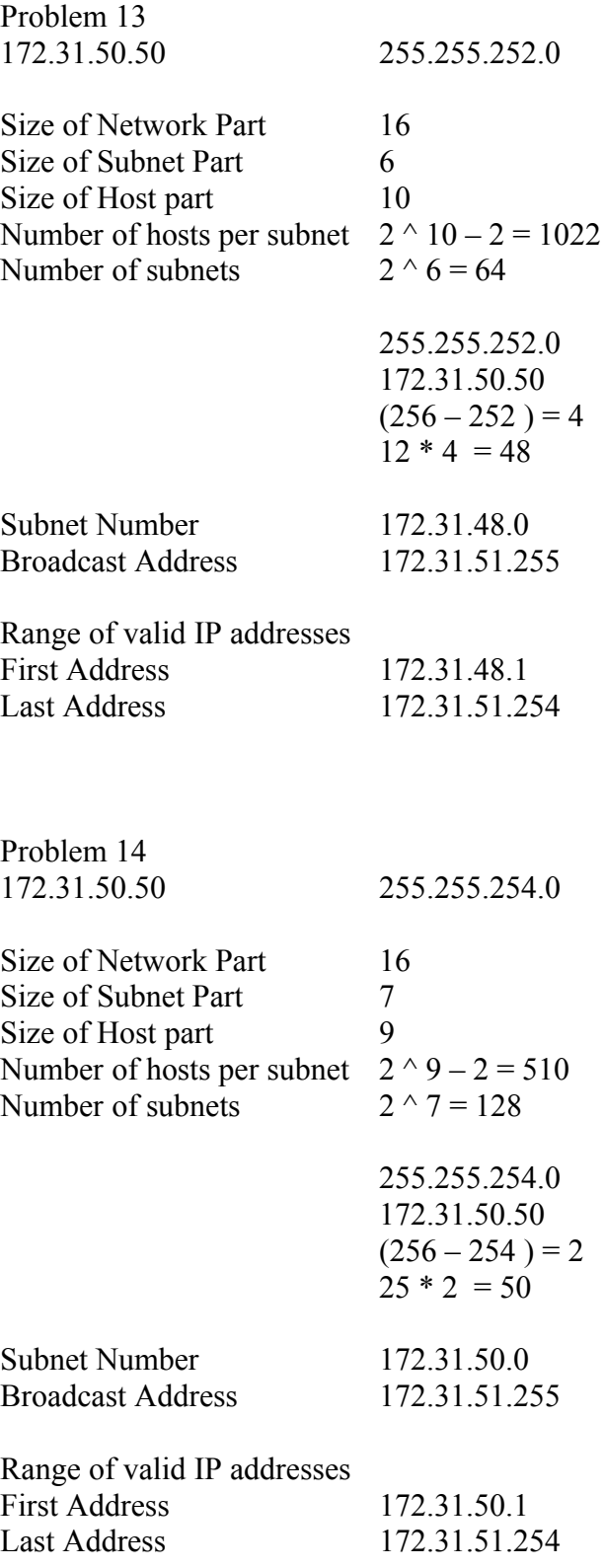

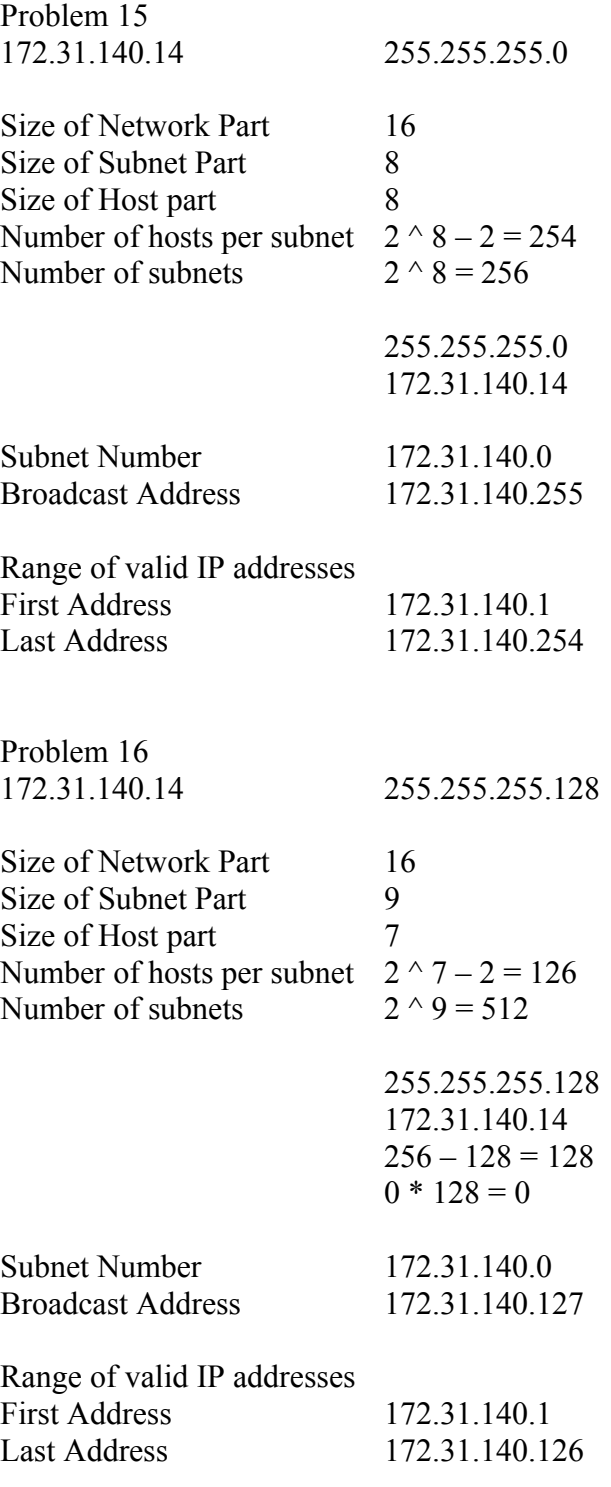

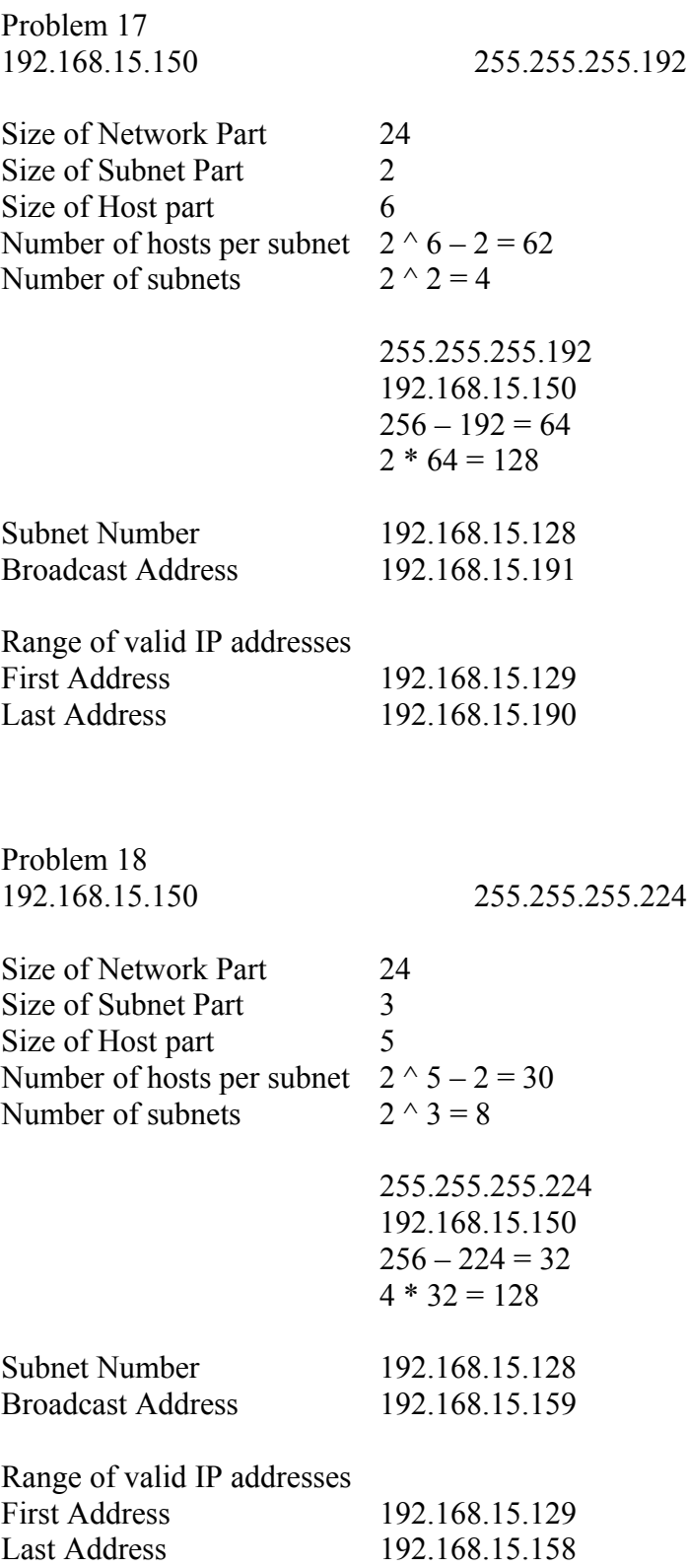

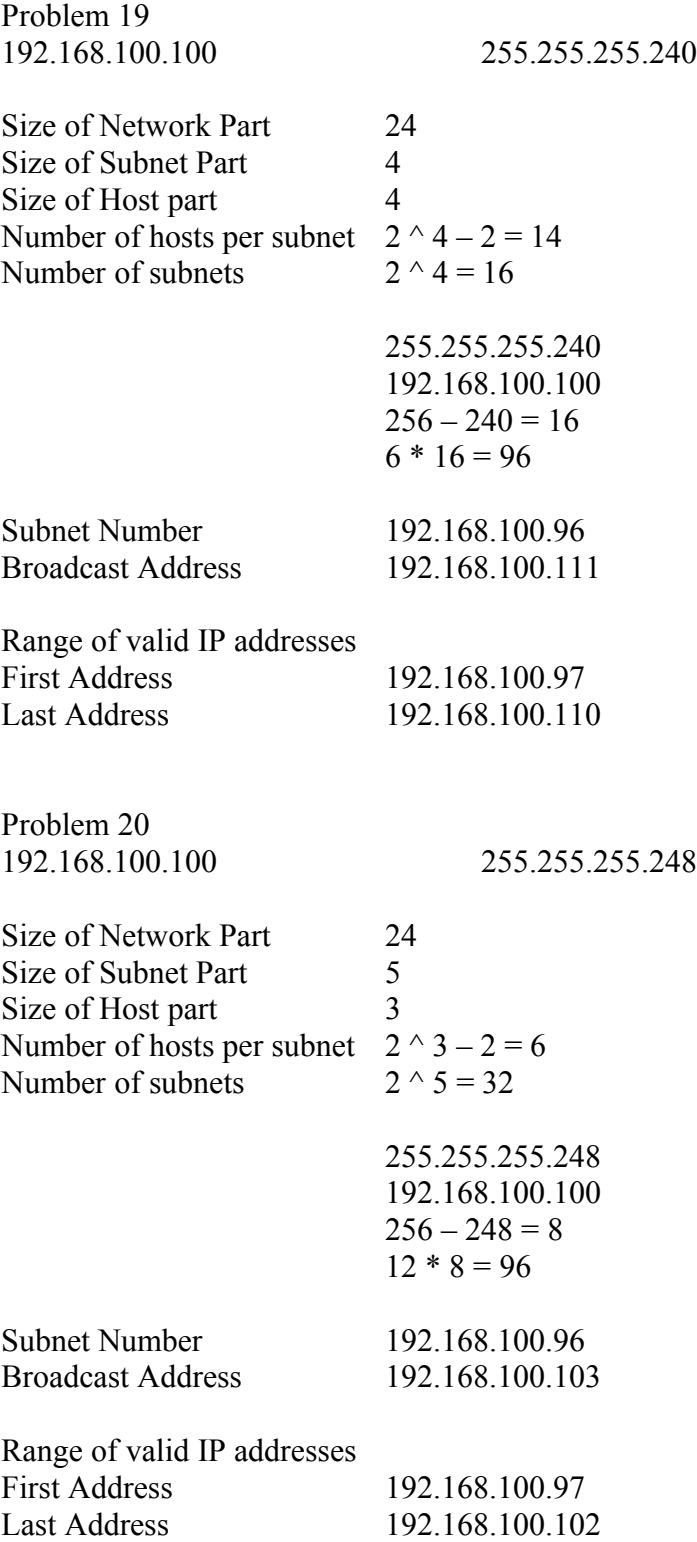

**A NOTE : In the above examples, Number of subnets means, maximum number of subnets possible for the subnets mask (eg. 255.255.255.248),** 

# **Subnet address and Broadcast address are the subnet and broadcast address for the subnet the given IP addresss 192.168.100.100 belongs to. (see the binary version in appendix d for more details)**

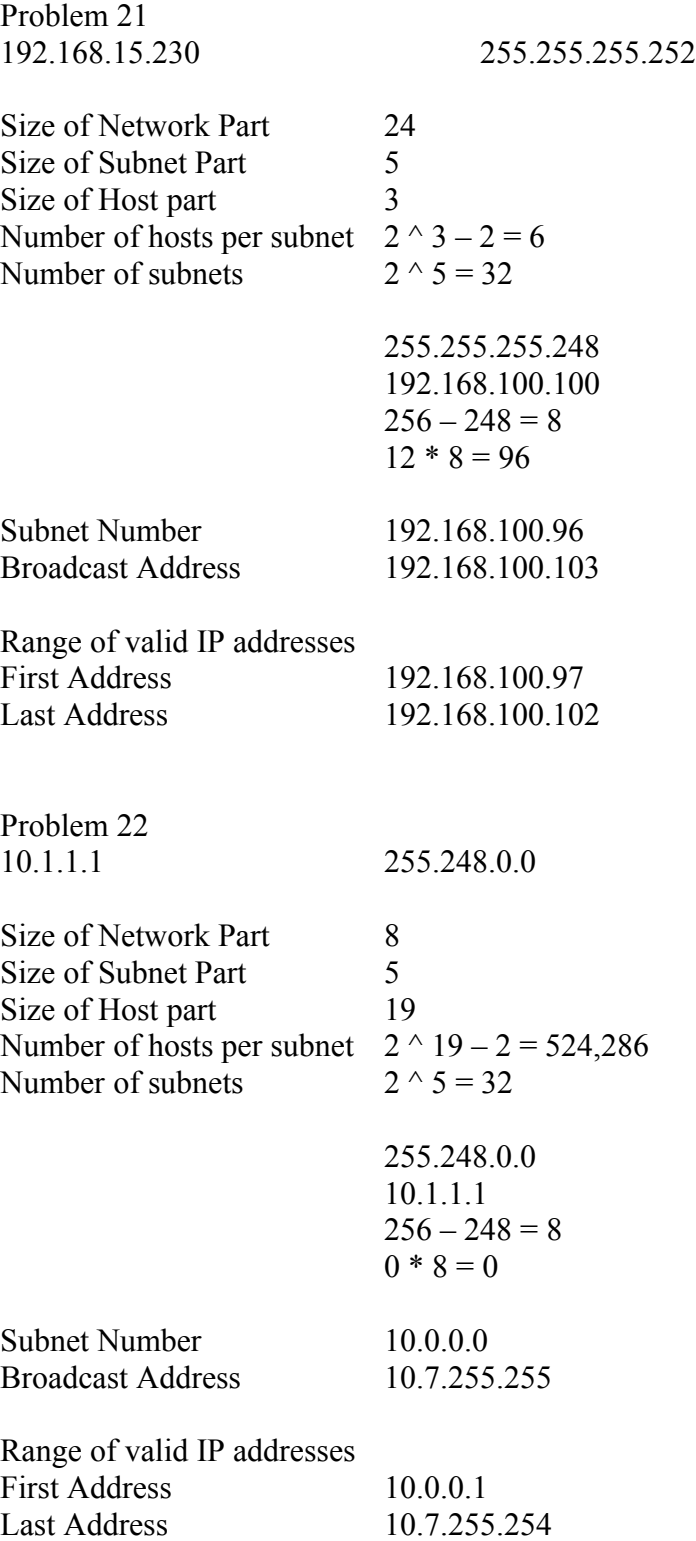

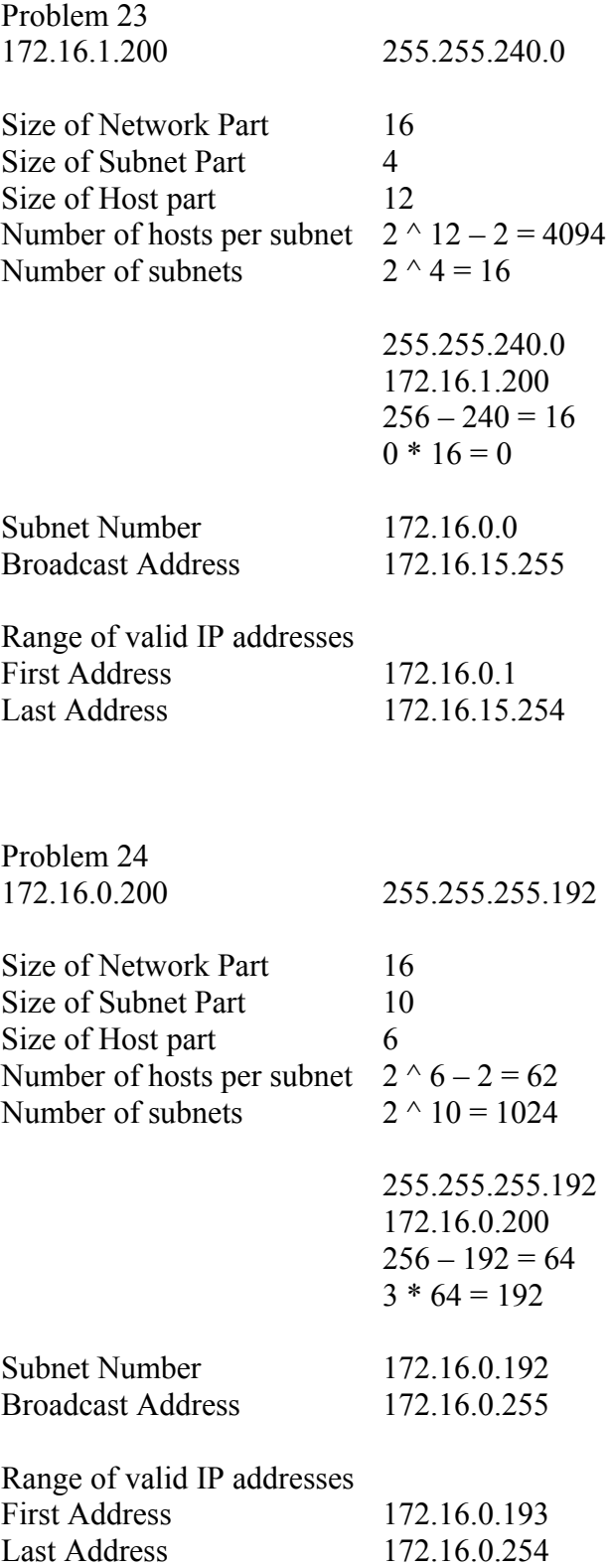

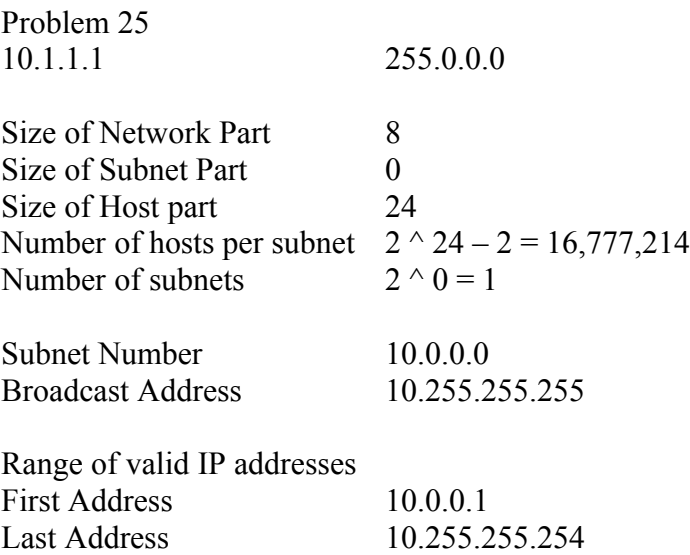

#### **Finding all subnets with fewer than 8 subnet bits**

Generic list All Subnet Chart

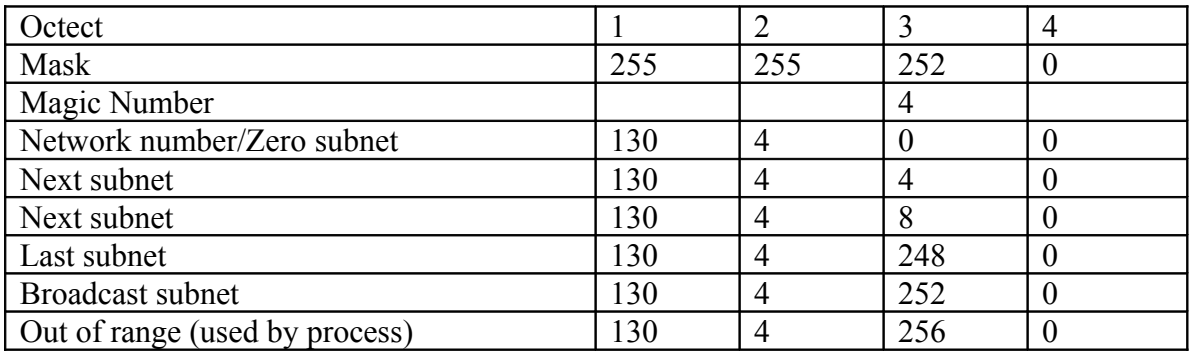

Step 1. Write down the subnet mask in decimal, in the first empty row of the table Step 2. Identify the interesting octet, which is the octet with value other than 255 or 0, and draw a rectangle around the column of the interesting octet.

Step 3. Calculate the magic number by subtracting the mask's interesting octet from 256

Step 4. Write down the classful network number (zero subnet number)

Step 5. To find each successive subnet number

a. for the three un-interesting octets copy the previous subnet numbers value

b. for the interesting octet add the magic number to the previous subnet numbers interesting octet value.

Step 6. Once the sum calculated in stp 5.b becomes 256, stop the process, the number with 256 in it is out of range, and previous subnet number is the broadcast subnet number.

Finding all subnets with exact 8 subnet bits

The subnet octet is the interesting octet, to find all the subnets add 1 to the interesting octet till it reaches 256.

# **Finding all subnets with more than 8 subnet bits**

The process follows the same five steps as with fewer than 8 subnet bits.

Step 6. When any steps addition results is in sum of 256 a. for the octet whose sum would have been 256 write down 0 b. for the octet to the left add 1 to the previous subnet's value in that octet c. for any other octet copy the value of the same octet in the previous subnet number d. start again with step 5

Step 7. each time the process results in a sum of 256, repeat step 6 of this process

Step 8. Repeat the steps until the addition in step 6b, would actually change the value of the network portion of the subnet number

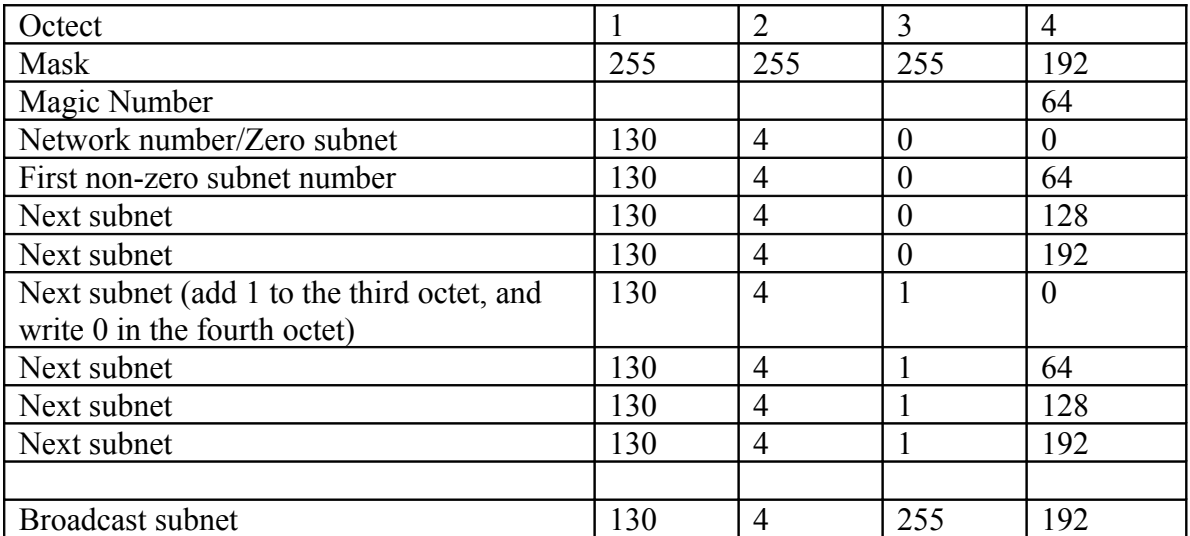

Definitions….

Bitwise Boolean AND : A Boolean AND between two numbers of the same length where the first bit in each number is ANDed and the second bit and so on

Boolean AND : A math operation performed on a pair of one digit binary numbers, the result is another one digit binary number, binary 1 and 1 yields a result of binary 1, all other combinations yielding binary 0.

Broadcast subnet : When subnetting a Class A, B or C network, the one network in each classful network, for which all subnet bits have a value of binary 1s. The subnet broadcast address in this subnet has the same numeric value as the classful network's network wide broadcast address.

Classful network : An IPv4 Class A,B or C network, called classful network, because these networks are defined by the class rules for IPv4 addressing.

Default Mask : The mask used in Class A,B or C network, that does not create any subnets, specifically mask 255.0.0.0 for Class A, 255.255.0.0 for Class B, and 255.255.255.0 for a Class C network.

Prefix notation , CIDR notation : A shorter way to write subnet mask, in which number of binary 1s in the mask is simply written in decimal. For instance /24 denotes the subnet mask with 24 binary 1 bits in the subnet mask.

Private IP address : IP addresses within Class A,B and C, networks that are set aside for use within a private organization. These addresses are defined by RFC 1918, and are not routable through internet.

Public IP Address : An IP address that is part of a registered network number, as assigned by an Internet Assigned Numbers Authority (IANA) member agency. Routers in the internet forward (route) publicly assigned network numbers.

Subnet : Sub division of Class A, B or C network as configured by the network administrator. Subnets allow single Class A,B or C network to be used, instead of multiple networks but still allow multiple groups of ip addresses.

Subnet Mask : A 32 bit number that numerically represents the format of an IP address, by representing the network and subnet part with a mask bit value of 1, and host part with a mask bit value of binary 0s.

Subnet number/ Subnet address : In IPv4 a dotted decimal number that represents all addresses in a single subnet. Numerically smallest value in the range of numbers in a subnet, reserved so that it cannot be used as a uni cast IP address by a host.

Zero Subnet : For every class ful IPv4 network that is subnetted, the one subnet whose subnet number has all binary 0s in the subnet part. In decimal zero subnet can be easily identified, because it is the same number as the classful network number.